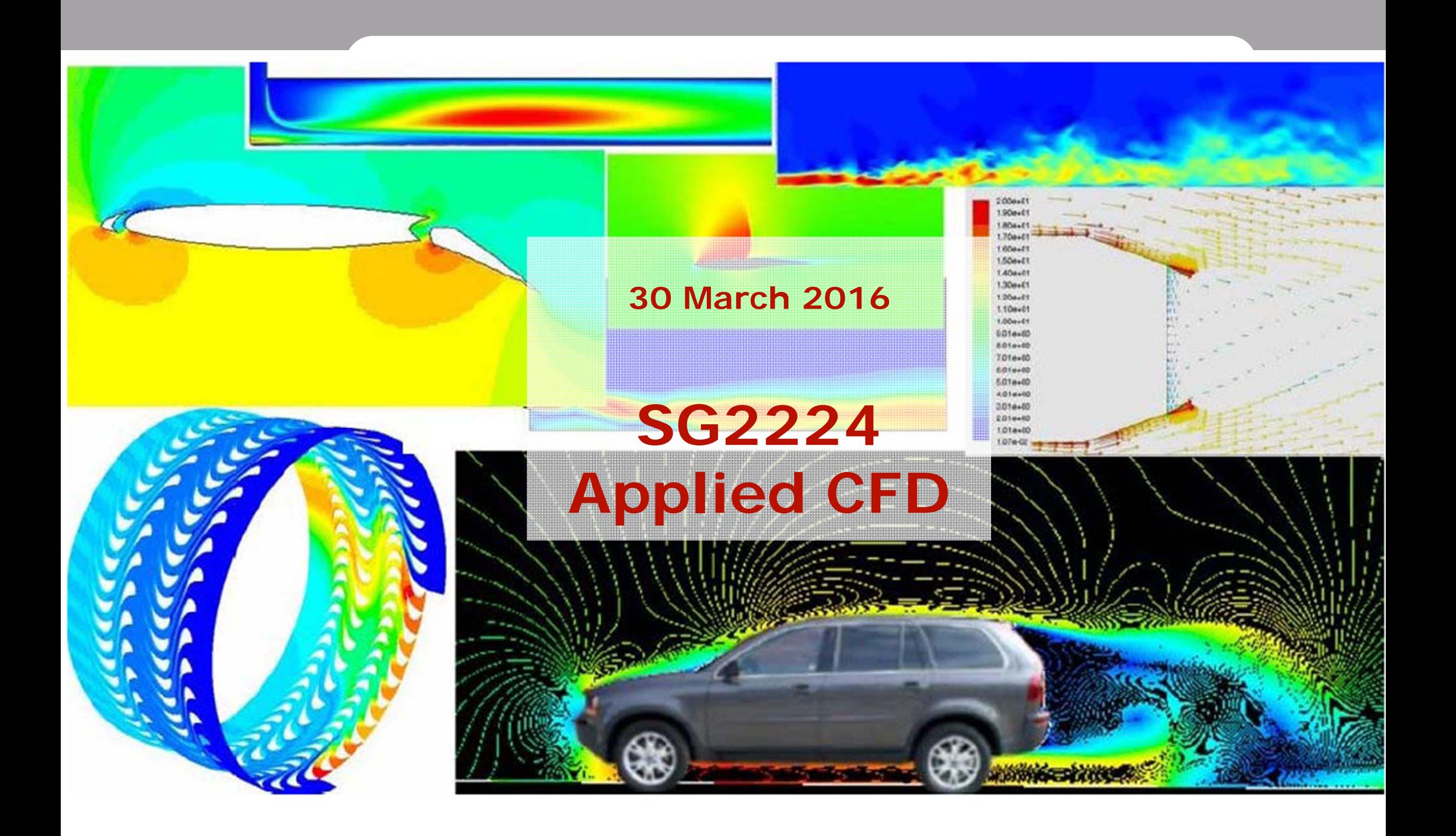

#### Course content

- •Project
- • Lectures
	- –Modelling and simplifications
	- –**Turbulence**
	- –Grid
	- –Quality and trust
	- Physical modelling
- •Individual task
- • Fluent tutorial
	- One day (13 or 14 April) in half class
- •Information from other CFD vendors (tbd)
- • Examination
	- –Based on the project – no individual measure

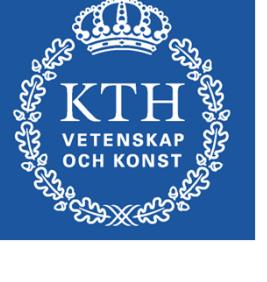

#### List of students

- •Check your data – add and correct
- •Checkmark "participated 30-mar"
- • If you are not on the list
	- Fill in your data
	- Contact me at the break

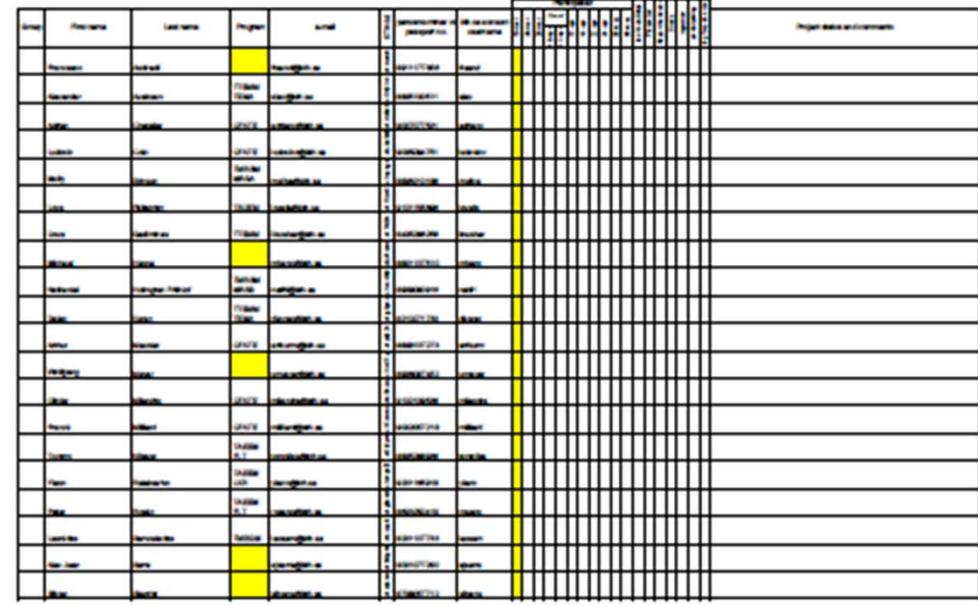

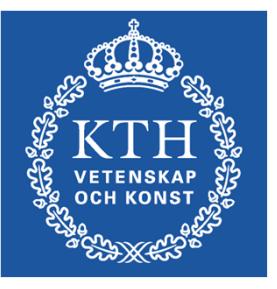

#### ANSYS/Fluent tutorial 13/14 April

- $\bullet$  Sasan Sadrizadeh from KTH with material from ANSYS will give tutorial on:
	- Geometry builder
	- –Mesher
	- –Fluent
- •Tutorial not mandatory but highly recommended
- •Good opportunity to get Fluent tutorial "for free"
- • Registration to the tutorial
	- –More information will come

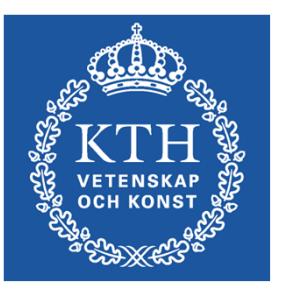

#### Individual task

•Objective

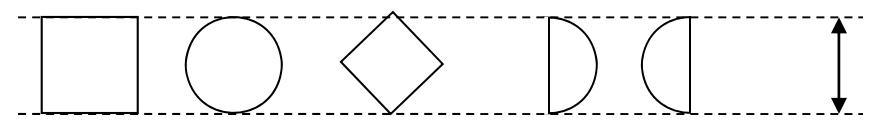

- –Drag coefficient for a 2D object
- • Aim with the individual task
	- –Understand the process (geometry-grid-solution)
	- –Understand the tools
	- –Detailed step-by-step instruction available on web
	- –Basis for the project work
- • Time plan
	- – Before 13/14 April: Try to do the task based on the detailed instruction
	- – Before 18 April: Complete the task – upload results, feedback 20 April

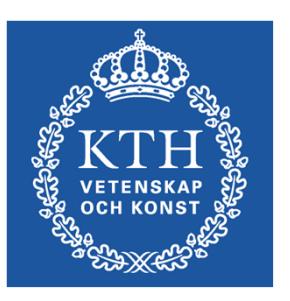

### Individual task 2

- • One of the tutorials during the Fluent tutorial day 13/14 April
	- More information later
- • Time plan
	- – Before 18 April: Complete the task – upload results, feedback 20 April

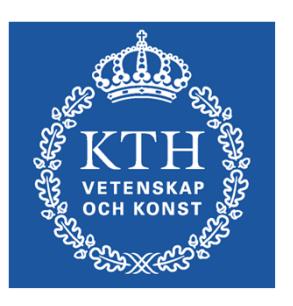

## Projects

- • Groups and choice of project
	- Until 11 April: Form groups of 3 students
	- 11 April: Introduction of projects group chose 3 projects
	- 18 April: I have distributed the projects on the groups
- • Time plan
	- 13 or 14 April: Fluent tutorial
	- 18 April: Group formed and project assigned
	- –Project work can start
	- –17 May: Project workshop: Presentation and report uploaded
- • Aim with the project
	- –Problem definition, modelling level and approximations
	- CFD analysis: Meshing, computation, analyze
	- –Quality: Refined analysis, parameter study, etc.

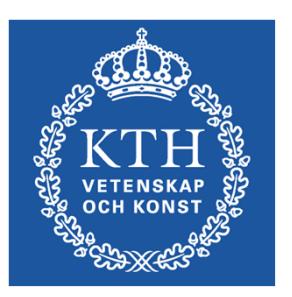

# Info

- • Access to computer labs (Fylke, SAM, Teknikringen 14)
	- Access card (all students), problems: contact "card reception".
	- All KTH/IT computer rooms can be used
- •• Bilda (bilda.kth.se)
	- Project communication
	- Upload individual task and project
	- –Make sure you have access – login
- • Literature
	- Lecture notes
- • Course info:
	- KTH Social (under construction)
- • ANSYS/Fluent software (student license)
	- In all KTH/IT student computers (e.g. Bure, Fylke, …)
	- Available for installation through progdist or ansys.com/student (15.2)
	- –Version 15.0 will be used, but 15.2 should be compatible

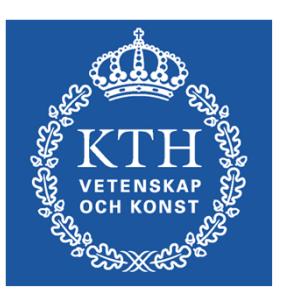